## **Viewing pages in Smart Review**

1. In the **Pages** area, click **Smart Review** or click the page. The pages open in Smart Review.

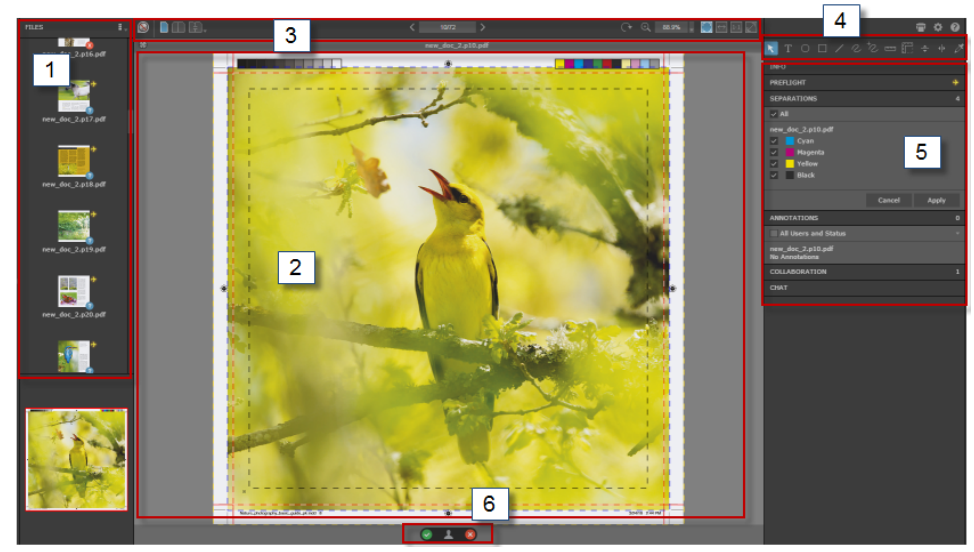

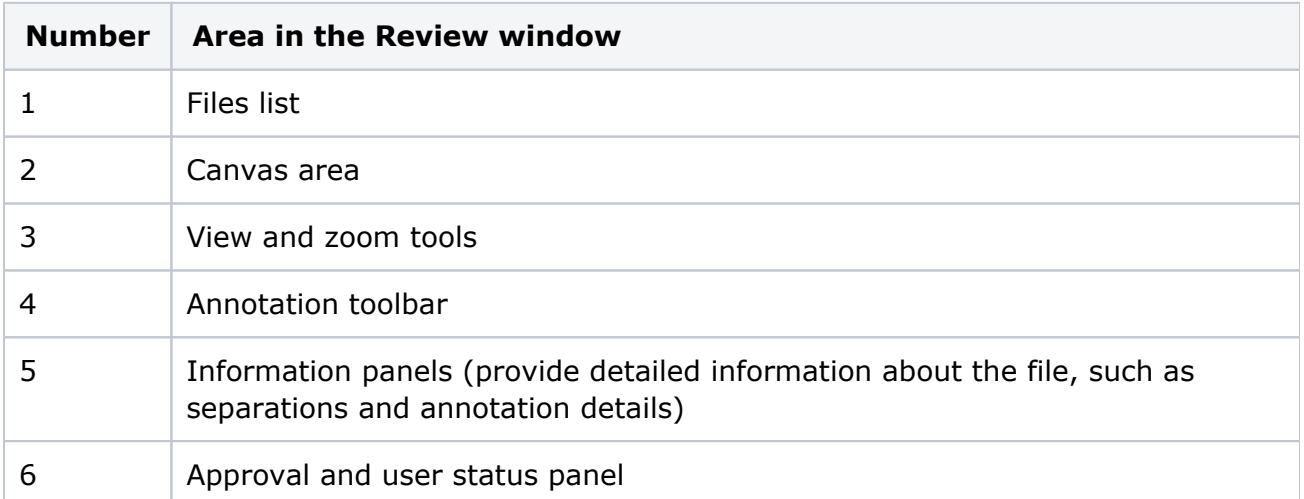